**JPackIt Crack With Product Key Free For PC**

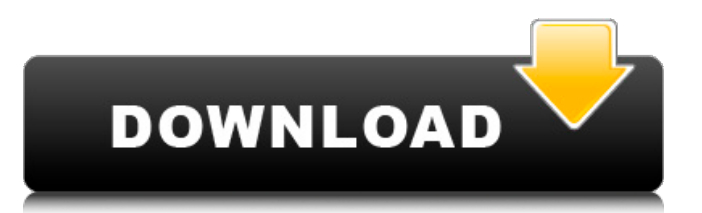

JPackIt Application will use JAR files and Manifest files to create package and print all information about the application and usage instruction for single package. All Java Packages created using JPackIt will have source code, all dependencies and you can expand that package anytime in the future if required. This is platform independent application meaning you can run it with all desktop platforms as well as full Java or JEE apps. In this article we are going to create Ubuntu package for JUnit 3.7 (Junit, org.junit, org.junit.Assert), maven, woodstox 4.1.2 and junit-utils. On the User Interface, we will use Windows List and Windows Explorer as the default graphical editors. JUnit 3.8 can be used as well, but it will use

"org.junit.vintage.core.OldVintageTestEngine" instead of "org.junit.vintage.engine.OldEngine" for compiling. To use JPackIt follow these step. A.. Start the OpenJdk 64 bit J2EE virtual machine in the command line mode and change the directory as

below. \$ JVM\_HOME/bin/jsw\_j2ee/jvm.java -Djsw.j2ee.home=/home/jsmith/jsw\_j2ee/j2eehome -Djsw.j2ee.home=/home/jsmith/jsw\_j2ee/j2eehome - Djsw.j2ee.vmhome=/home/jsmith/jsw\_j2ee/j2eehom e -Djsw.j2ee.vmhome=/home/jsmith/jsw\_j2ee/j2eeh ome B. For Windows Users use "Command Prompt" as your default command shell to change the directory as below. \$ cd "C:\Program Files  $(x86)$  $Java\ire1.8.0_25\bin' C. Run the Java$ Application to compile the JUnit packages using the URL from step 3. \$./jpackit.exe org.junit -v 3.8 -s junit-utils -v 3.8 -s maven -v 3.8 -s woodstox -v

**JPackIt Crack+ PC/Windows [Updated]**

Cracked JPackIt With Keygen is a tool which can be used to collect resource files from a Java project (resources or libraries) and pack those resources into single executable package containing all Java application resources and referenced libraries. JPackIt Features: 1. Generate single executable jar or war. 2. Generate single jar or war package containing all the resources and referenced libraries.

3. Fully automated tool. 4. Automatically collect and generate resource bundles. 5. Automatically use resource bundles in project. 6. Provide support for Ant, Maven and Gradle build systems. 7. Support input files with different encoding. 8. Multiple output formats are supported. 9. Generate a project with embedded local resources and referenced libraries. 10. Provide search feature to find resources quickly. 11. Provide search feature to find all referenced libraries. 12. Fully customizable search logic and replace fields. 13. Provide system property to change search logic and replace fields. 14. Manage compilation of Java and javascript sources. 15. Provide default search logic and replace fields for Java and JavaScript source files. 16. Provide backup of input files in case of error or bad conversion to a new version of JPackIt. 17. Generate a war package with signed HTML header (war:sunSignature=true) with all required manifest entries. 18. No need to add Java EE libraries to your project for web applications, JPackIt will include required application jars. 19. No need to add any other jars to your project for JPackIt will include all

required jar and library files and resources. 20. Fully customizable jar and war file format. 21. Fully customizable resource bundle format. 22. Framework independent. JPackIt Installation: You can download the free version of JPackIt from github below. You can also download the latest version of JPackIt from here How to use this tool: JPackIt requires the following properties to be set java.vendor.url= - java.vendor.name= java.class.version= - java.specification.version= java.runtime.version= 09e8f5149f

JPackIt is a Java application designed to help you with packaging a Java project into single executable package containing all java application resources and referenced libraries. JPackIt Requirements: 1. Java Development Kit (JDK) version 1.5 or higher 2. JDK (1.5 or higher) 3. JPackIt only works on Windows. Use following commands to install and test JPackIt: 1. Java Development Kit (JDK) version 1.5 or higher From the Start menu, select All Programs, then Java Developer Tools. Under Java Runtime Environment, locate the JDK. On the JDK Setup dialog box, select the Add or Remove Features link, then click OK. The JDK will be downloaded to the Select Folder dialog box. Select the location that you want to use. Then click OK. 2. JDK (1.5 or higher) Start the command line with the Start menu item, then type jdk1.5.0\_06 and press Enter. Select the JPackIt folder from the Select Folder dialog box. Click OK. 3. JPackIt only works on Windows. jpackit.exe is a 64 bit application. On

Windows 2000, 2003, Vista, Windows 7, Windows 8, 32bit or 64 bit, you may find this jpackit.exe can only run on Windows XP SP2 or higher. You can also choose to install this Windows 7 64 bit edition. jpackit.exe can be run on Windows 7 32 bit edition. The statements in this section merely provide background information related to the present disclosure and may not constitute prior art. Some of the many diseases and medical conditions which can lead to blockage or partial blockage of an artery include atherosclerosis and the clotting of the arteries. Atherosclerosis is a common condition in which new fatty deposits form in the inner lining of an artery (intima). These fatty deposits are generally referred to as plaque. As the new deposits continue to grow, the arteries become narrower and the likelihood of blood clots occurring and blocking the artery is increased. Atherosclerosis can occur throughout the body but is most common in the coronary arteries. When this occurs in the coronary arteries, it is referred to as coronary artery disease (CAD). If CAD occurs in the peripheral arteries it is referred to as peripheral artery disease (PAD).

**What's New in the JPackIt?**

JPackIt is a Java application designed to help you with packaging a Java project into single executable package containing all java application resources and referenced libraries. JPackIt Description: JPackIt is a Java application designed to help you with packaging a Java project into single executable package containing all java application resources and referenced libraries. JPackIt Description: JPackIt is a Java application designed to help you with packaging a Java project into single executable package containing all java application resources and referenced libraries.

Minimum Specifications: OS: Windows XP SP2, Windows Vista SP1 Processor: Intel Pentium 4 Memory: 256MB RAM Graphics: Intel 855G/915G/945G/940G Hard Disk: 2GB free space Additional Specifications: Game: Gears of War 2 Game Language: English Additional Requirements: Release Date: 23/12/2008 Rated T (Teen): The rating of this game is Teen. The content is rated M for M

<http://wildlifekart.com/?p=17900> <https://allthingsblingmiami.com/?p=24295> <https://lanoticia.hn/advert/folder-size-explorer-4-0-51-crack-download-for-windows-updated-2022/> [http://www.superlisten.dk/wp-content/uploads/2022/06/Ashampoo\\_Connect.pdf](http://www.superlisten.dk/wp-content/uploads/2022/06/Ashampoo_Connect.pdf) <https://globalart.moscow/istoriya/add-in-express-for-net-0-15-0-crack-free-download-3264bit-2022-latest/> <http://coursewriter.com/?p=5554> <https://clasificadostampa.com/advert/winmtpfs-with-key-2022-new/> <http://www.tutoradvisor.ca/headset-crack-latest-2022/> <https://affittaora.it/wp-content/uploads/2022/06/Tactile12000.pdf> <https://demoforextrading.com/wp-content/uploads/2022/06/valyit.pdf> <https://arseducation.com/wp-content/uploads/2022/06/NetView.pdf> <https://cryptotalkcentral.com/wp-content/uploads/2022/06/KeyProwler.pdf> [https://westernmassrealtor.com/wp](https://westernmassrealtor.com/wp-content/uploads/2022/06/Appraiser_Script_Uninstall_This_App_Now_PowerShell_Script.pdf)[content/uploads/2022/06/Appraiser\\_Script\\_Uninstall\\_This\\_App\\_Now\\_PowerShell\\_Script.pdf](https://westernmassrealtor.com/wp-content/uploads/2022/06/Appraiser_Script_Uninstall_This_App_Now_PowerShell_Script.pdf) [https://immakinglifebetter.com/wp-content/uploads/2022/06/LightningChart\\_SDK.pdf](https://immakinglifebetter.com/wp-content/uploads/2022/06/LightningChart_SDK.pdf) <http://iapitb.org/?p=4168> <https://pianoetrade.com/wp-content/uploads/2022/06/hatfaus.pdf> <https://wanoengineeringsystems.com/kwizcom-sharepoint-imush-feature-11-2-50-crack-with-keygen-free-download-mac-win/> <http://viabestbuy.co/microsoft-junk-email-filter-for-outlook-2003-crack-activation-free/> http://www.sparepartsdiesel.com/upload/files/2022/06/Uggo7Q841aeR5Gax9wgB\_08\_be477124238e5430edb38ca8029dc86a [file.pdf](http://www.sparepartsdiesel.com/upload/files/2022/06/Uggo7Q841aeR5Gax9wgB_08_be477124238e5430edb38ca8029dc86a_file.pdf) [https://terprabnimonthnope.wixsite.com/tranjuhari::tranjuhari:XwZ2TJasd8:terprabnimonthnope@gmail.com/post/forex-tester](https://terprabnimonthnope.wixsite.com/tranjuhari::tranjuhari:XwZ2TJasd8:terprabnimonthnope@gmail.com/post/forex-tester-lite-crack-free-mac-win)[lite-crack-free-mac-win](https://terprabnimonthnope.wixsite.com/tranjuhari::tranjuhari:XwZ2TJasd8:terprabnimonthnope@gmail.com/post/forex-tester-lite-crack-free-mac-win)